### **Enseignement hybride en Sciences de la vie et de la Terre – Académie de Nancy- Metz** Mai – Juin 2020

# **Une proposition d'enseignement hybride en** *4ème– (thème 3 : le corps humain***)**

## • **Le contexte** :

- scénario pour un professeur qui continuerait à s'occuper seul de l'enseignement de sa classe,

- un groupe une fois sur deux (un en classe, l'autre à la maison),

- le professeur présent en classe (séances possibles également si l'enseignant ne peut être en présentiel, en réalisant un moodle par exemple),

- les séances de manipulations peuvent également être remplacées par des vidéos, ou des observations virtuelles s'il n'est pas possible de manipuler dans son établissement.

### • **Les objectifs pédagogiques** :

#### **Connaissances et compétences associées :**

Expliquer comment le système nerveux intervient lors d'un effort musculaire.

Mettre en évidence le rôle du cerveau dans la réception et l'intégration d'informations multiples (messages nerveux, centres nerveux, nerfs, cellules nerveuses).

Relier quelques comportements à leurs effets sur le fonctionnement du système nerveux (activités cérébrales, hygiène de vie, conditions du bon fonctionnement du système nerveux, perturbations par certaines situations ou consommations).

#### **Exemples de capacités travaillées :**

Pratiquer des démarches scientifiques (utiliser des instruments d'observation).

Pratiquer des langages (lire et exploiter des données présentes sous différentes formes).

Coopérer en équipe.

Utiliser des outils et des méthodes pour apprendre.

Pratiquer des langages (passer d'une représentation à une autre).

Adopter un comportement éthique et responsable (fonder ses choix de comportement responsable vis-à-vis de sa santé).

# • **La séquence** :

o **Scénario pédagogique : une démarche scientifique dans un ordre déterminé** (nécessaire car les notions doivent être vues au fur et à mesure : neurone, synapse, impact des conditions de vie…) :

- Une séance obligatoire pour les deux groupes en présentiel (si possible) afin d'expliquer la notion de synapse, et de faire manipuler les élèves. (peut être remplacée par une capsule),

- Un quizz en milieu de séance pour voir les acquis des élèves et remédier si nécessaire,

- Un travail en groupe via la classe virtuelle pour que les élèves puissent collaborer entre eux malgré la distance.

# o **Motivation de ce choix :**

- nécessité de répondre successivement aux questions scientifiques

**-** Les travaux collaboratifs permettent de motiver les élèves en distanciel et ceux en présentiel et de continuer à avoir un lien « classe »

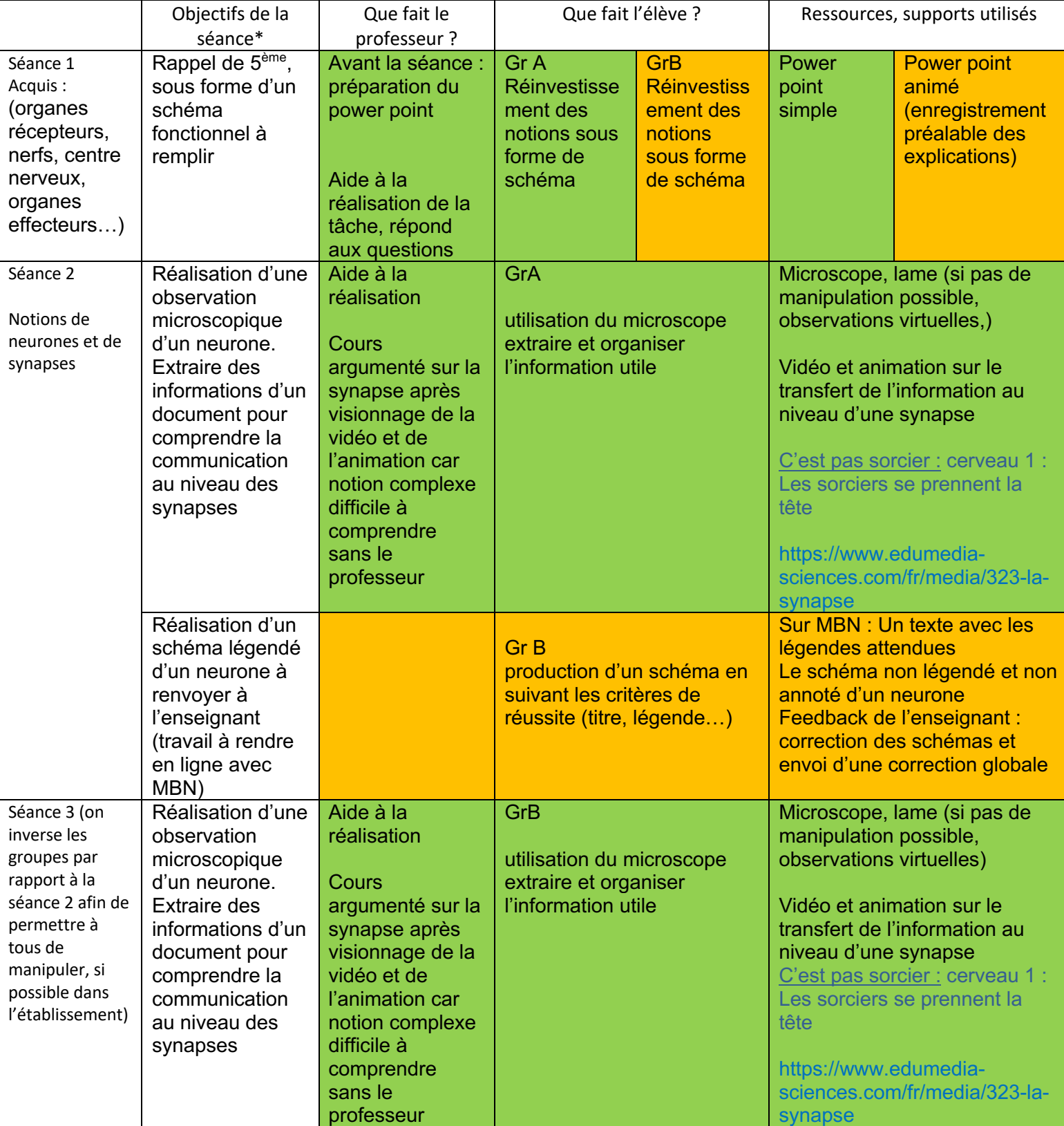

#### **Enseignement hybride en Sciences de la vie et de la Terre – Académie de Nancy- Metz** Mai – Juin 2020

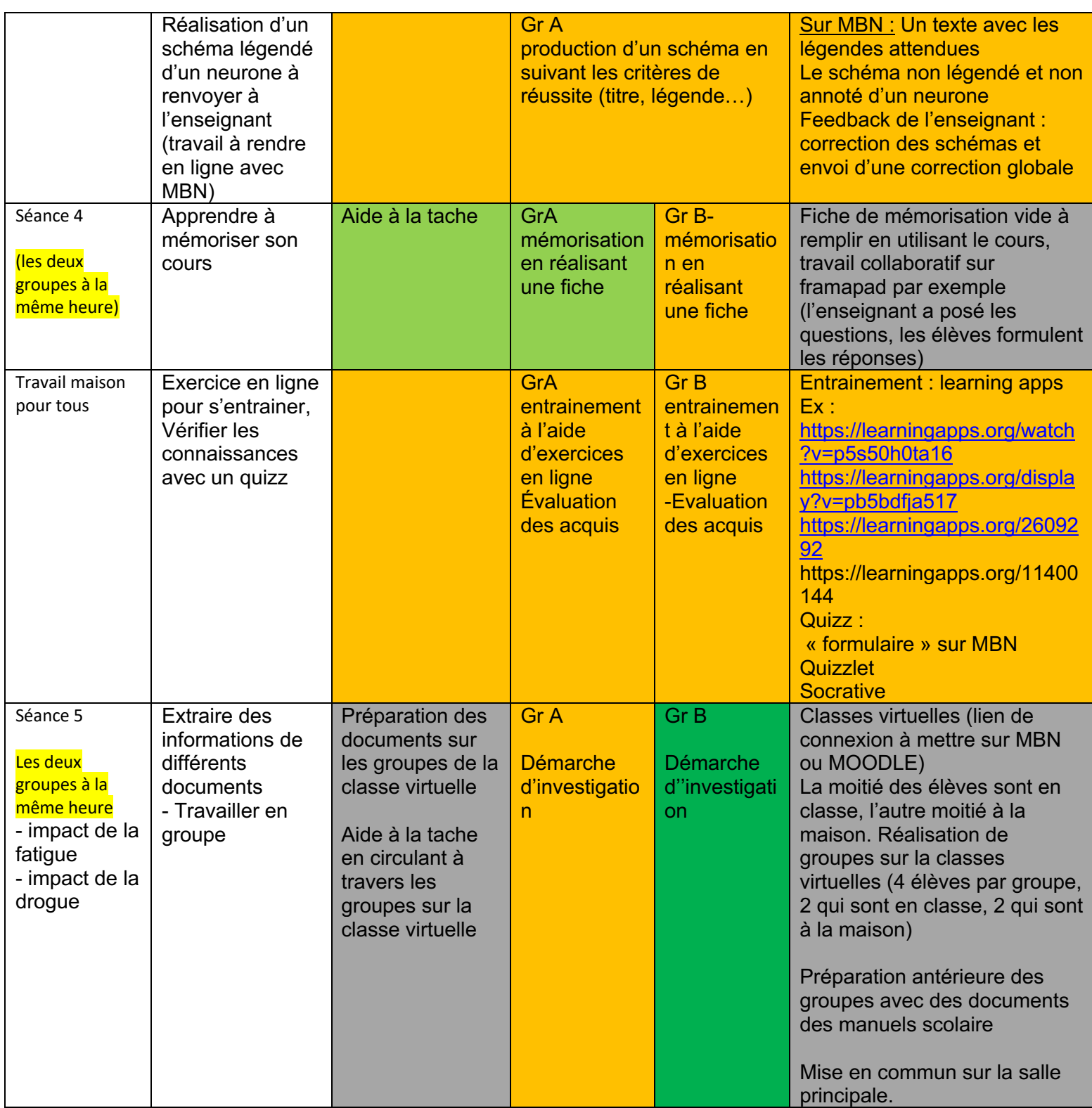

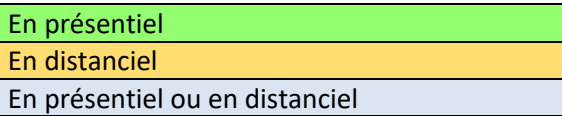

**Enseignement hybride en Sciences de la vie et de la Terre – Académie de Nancy- Metz** Mai – Juin 2020